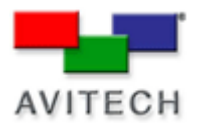

## *Factory Resetting a Module*

Products: MCC-8004 Series, VCC-8000 Series, Rainier Series, MCC-8001 Series, ACC-8000 Series

## **Resetting Your Module back to the Factory Defaults**

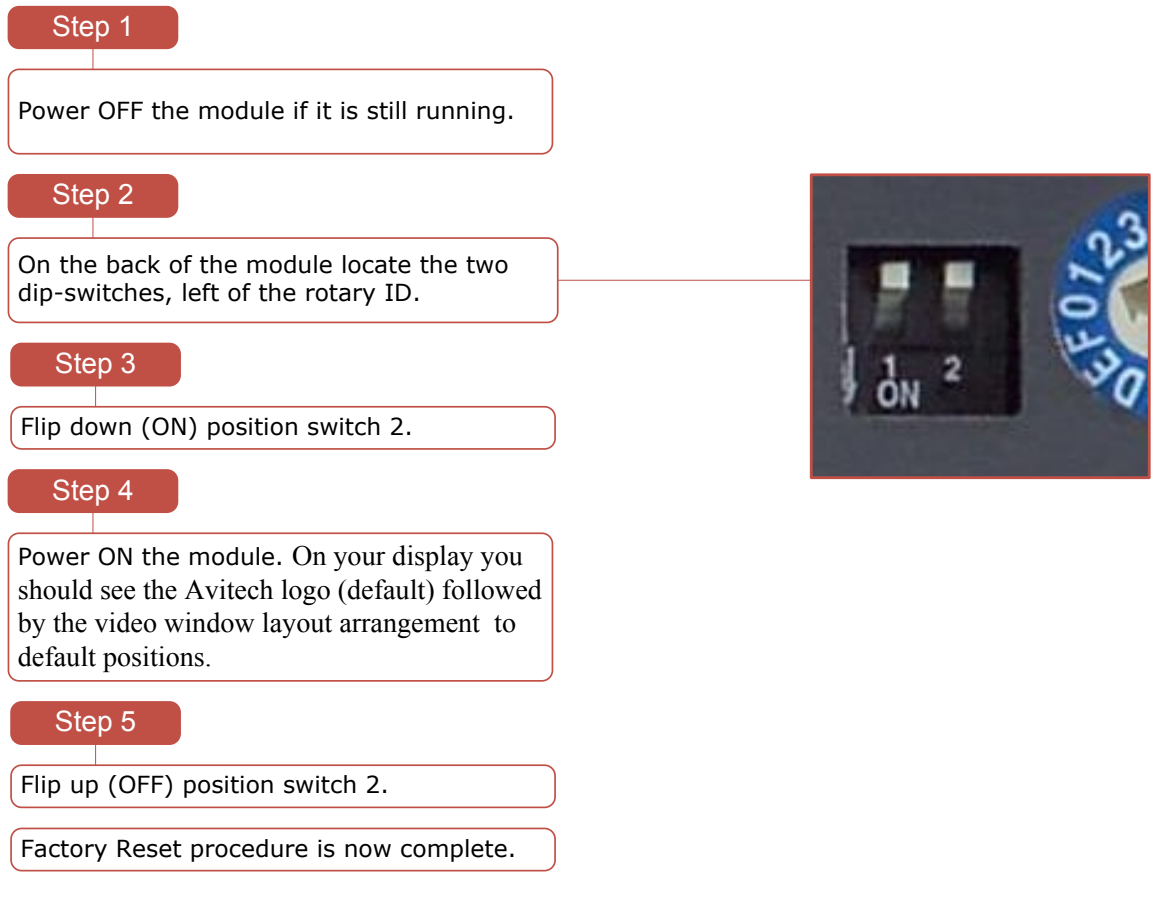

## **Notes:**

- 1. If you have more than one module, each module must be reset individually
- 2. If factory resetting a Rainier-4/8/12/16U1V, flip down switch #2 on the lower bank of dip-switches.